<sup>Документ подисан подговорению й подпись и и выс<mark>шего образования российской федерации</mark></sup> Дата подписания: 24.Федерыльное государственн<mark>ое автономное образовательное учреждение</mark> **высшего образования** Информация о владельце: ФИО: Исаев Игорь Магомедович Должность: Проректор по безопасности и общим вопросам Уникальный программный ключ:

d7a26b9e8ca85e9<del>8e</del>5de2eb454b4659d061f249<br>d7a26b9e8ca85e9**8ec3de2eb454b4659d061f249** 

## Рабочая программа дисциплины (модуля)

# **Машинное обучение**

Закреплена за подразделением Кафедра АСУ

Направление подготовки 09.03.01 ИНФОРМАТИКА И ВЫЧИСЛИТЕЛЬНАЯ ТЕХНИКА Профиль Интеллектуальные системы анализа данных

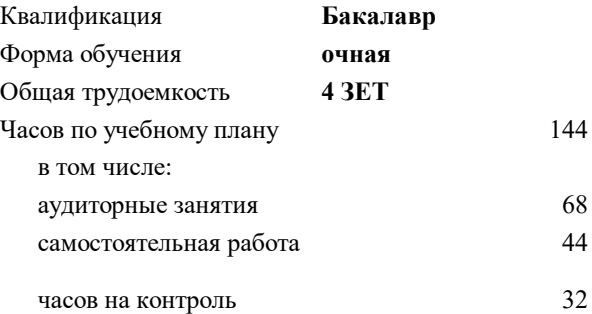

экзамен 6 Формы контроля в семестрах:

#### **Распределение часов дисциплины по семестрам**

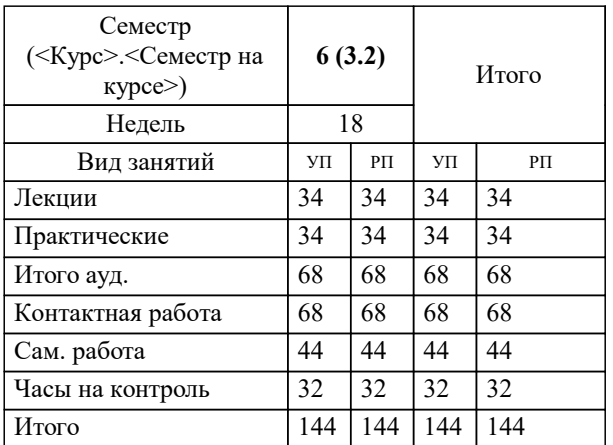

Программу составил(и): *ст.преп., Агабубаев Аслан*

**Машинное обучение** Рабочая программа

Разработана в соответствии с ОС ВО:

Самостоятельно устанавливаемый образовательный стандарт высшего образования - бакалавриат Федеральное государственное автономное образовательное учреждение высшего образования «Национальный исследовательский технологический университет «МИСиС» по направлению подготовки 09.03.01 ИНФОРМАТИКА И ВЫЧИСЛИТЕЛЬНАЯ ТЕХНИКА (приказ от 05.03.2020 г. № 95 о.в.)

#### Составлена на основании учебного плана:

09.03.01 ИНФОРМАТИКА И ВЫЧИСЛИТЕЛЬНАЯ ТЕХНИКА, 09.03.01-БИВТ-22-2.plx Интеллектуальные системы анализа данных, утвержденного Ученым советом ФГАОУ ВО НИТУ "МИСиС" в составе соответствующей ОПОП ВО 21.10.2021, протокол № 8-21

Утверждена в составе ОПОП ВО:

09.03.01 ИНФОРМАТИКА И ВЫЧИСЛИТЕЛЬНАЯ ТЕХНИКА, Интеллектуальные системы анализа данных, утвержденной Ученым советом ФГАОУ ВО НИТУ "МИСиС" 21.10.2021, протокол № 8-21

**Кафедра АСУ** Рабочая программа одобрена на заседании

Протокол от г., №

Руководитель подразделения Темкин Игорь Олегович

#### **1. ЦЕЛИ ОСВОЕНИЯ**

1.1 Целью освоения дисциплины «Интеллектуальный анализ данных» является формирование системного базового представления, первичных знаний, умений и навыков студентов по основам построения современных систем с элементами машинного обучения, познакомить студентов с ключевыми технологиями и инструментами интеллектуального анализа данных. Показать возможности программных сред и инструментов пред и пост обработки данных, рассмотреть работу с библиотеками, показать структуры данных (Serias, Dataframe), агрегирование и визуализацию данных.

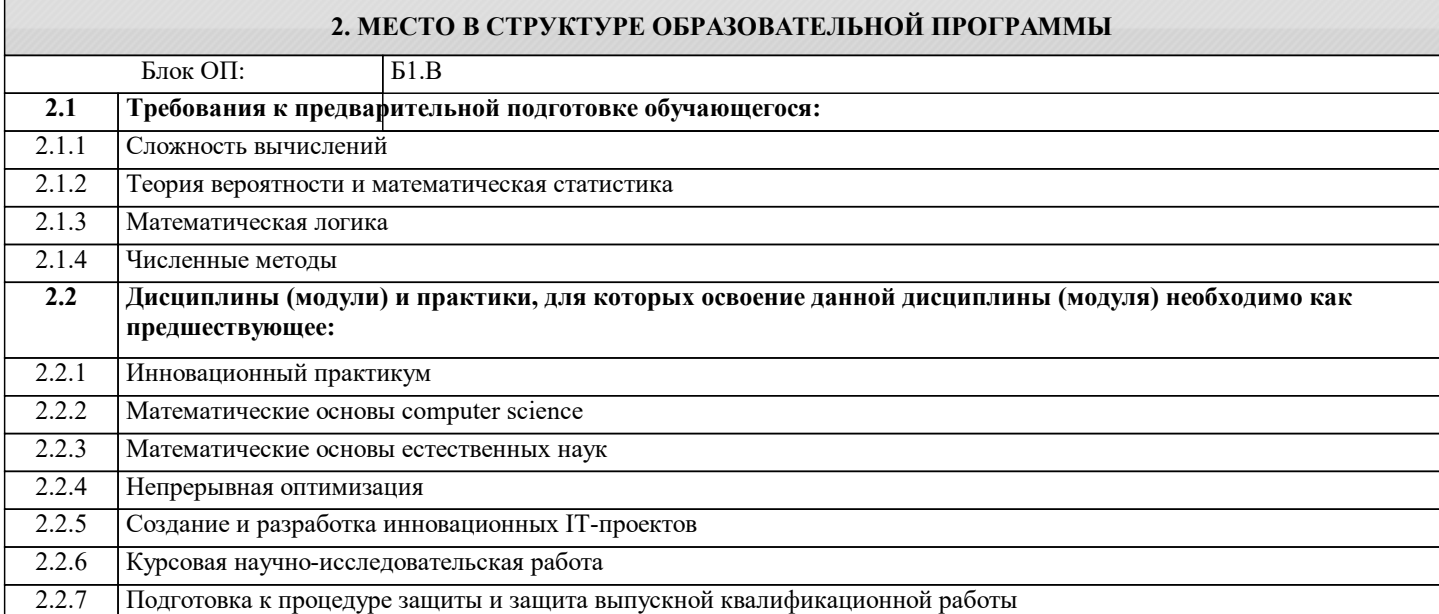

#### **3. РЕЗУЛЬТАТЫ ОБУЧЕНИЯ ПО ДИСЦИПЛИНЕ, СООТНЕСЕННЫЕ С ФОРМИРУЕМЫМИ КОМПЕТЕНЦИЯМИ**

**ПК-2: Способен применять современный математический аппарат в решении трудно-формализуемых задач Знать:**

ПК-2-З1 современные программно-аналитические платформы и инструменты обработки и анализа данных, способы и механизмы управления данными

подходы и математические методы формализации и решения отраслевых (бизнес) задач

**ПК-1: Способен осуществлять полный цикл работы с данными с использованием существующих методов машинного обучения**

**Знать:**

ПК-1-З1 Знать программные технологии сбора, обработки и анализа данных

**ПК-2: Способен применять современный математический аппарат в решении трудно-формализуемых задач**

**Уметь:**

ПК-2-У1 применять современные технологии в разработке аналитических алгоритмов, программные прототипы прикладных данных

применять системный подход в задачах управления

**ПК-1: Способен осуществлять полный цикл работы с данными с использованием существующих методов машинного обучения**

**Уметь:**

ПК-1-У1 Уметь применять программные среды и инструменты в задачах обработки и анализа данных

**ПК-2: Способен применять современный математический аппарат в решении трудно-формализуемых задач**

**Владеть:**

ПК-2-В1 навыками обработки и анализа данных на языках программирования  $C++$  и Python навыками применения современных технологий сбора, обработки анализа данных в исследовании социальноэкономических системах

**ПК-1: Способен осуществлять полный цикл работы с данными с использованием существующих методов машинного обучения**

**Владеть:**

ПК-1-В1 навыками программной реализации математических моделей обработки данных

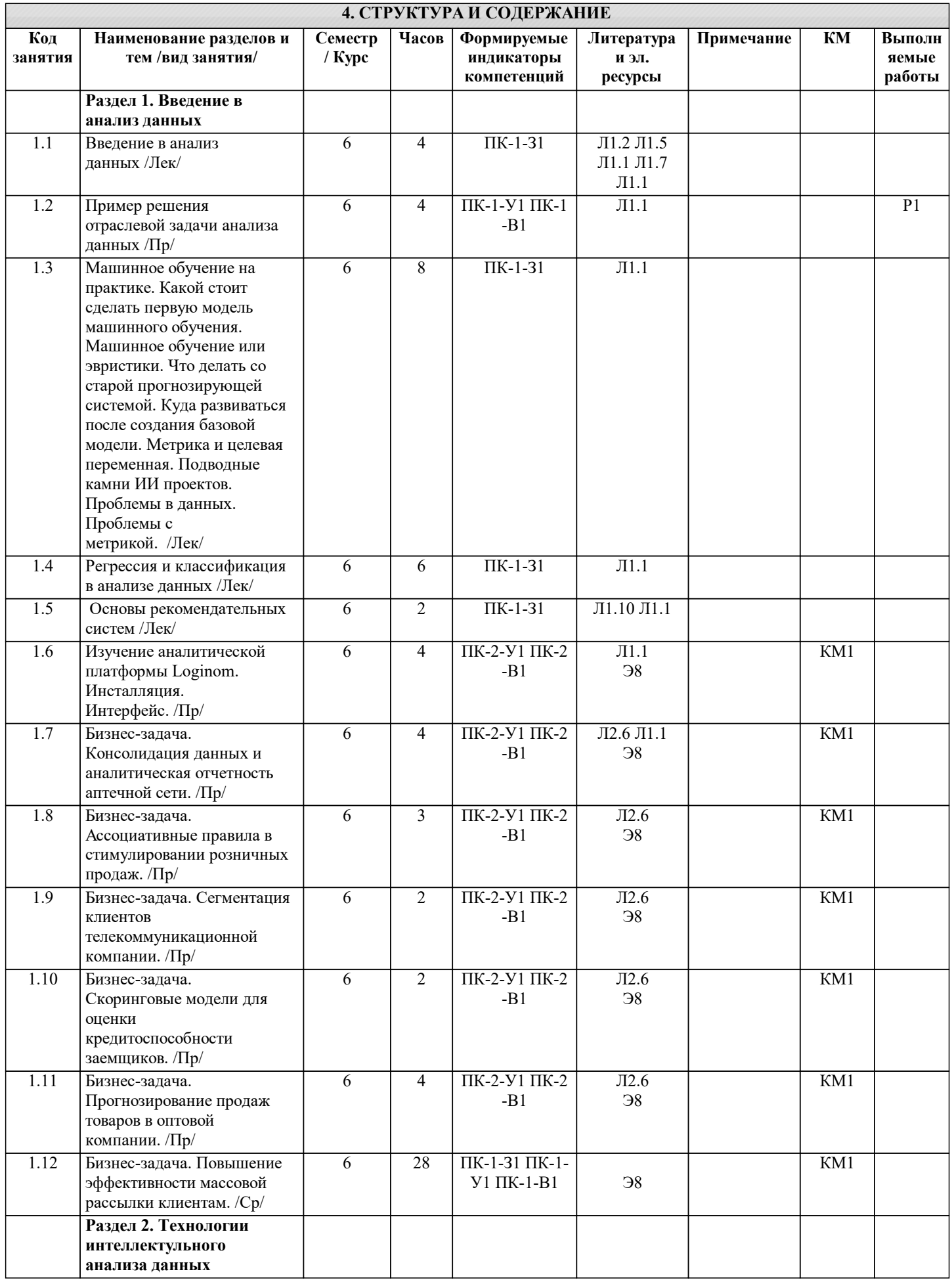

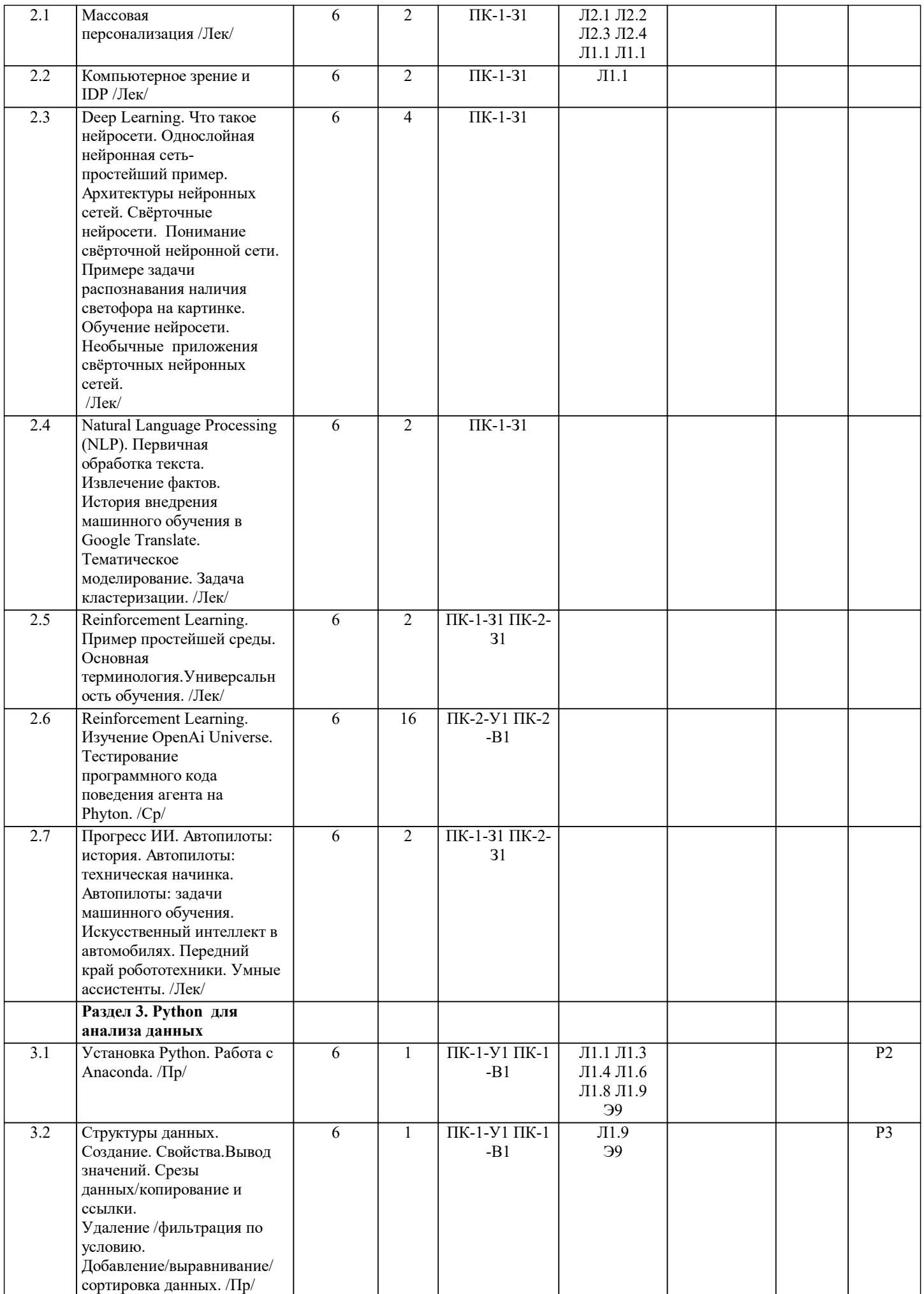

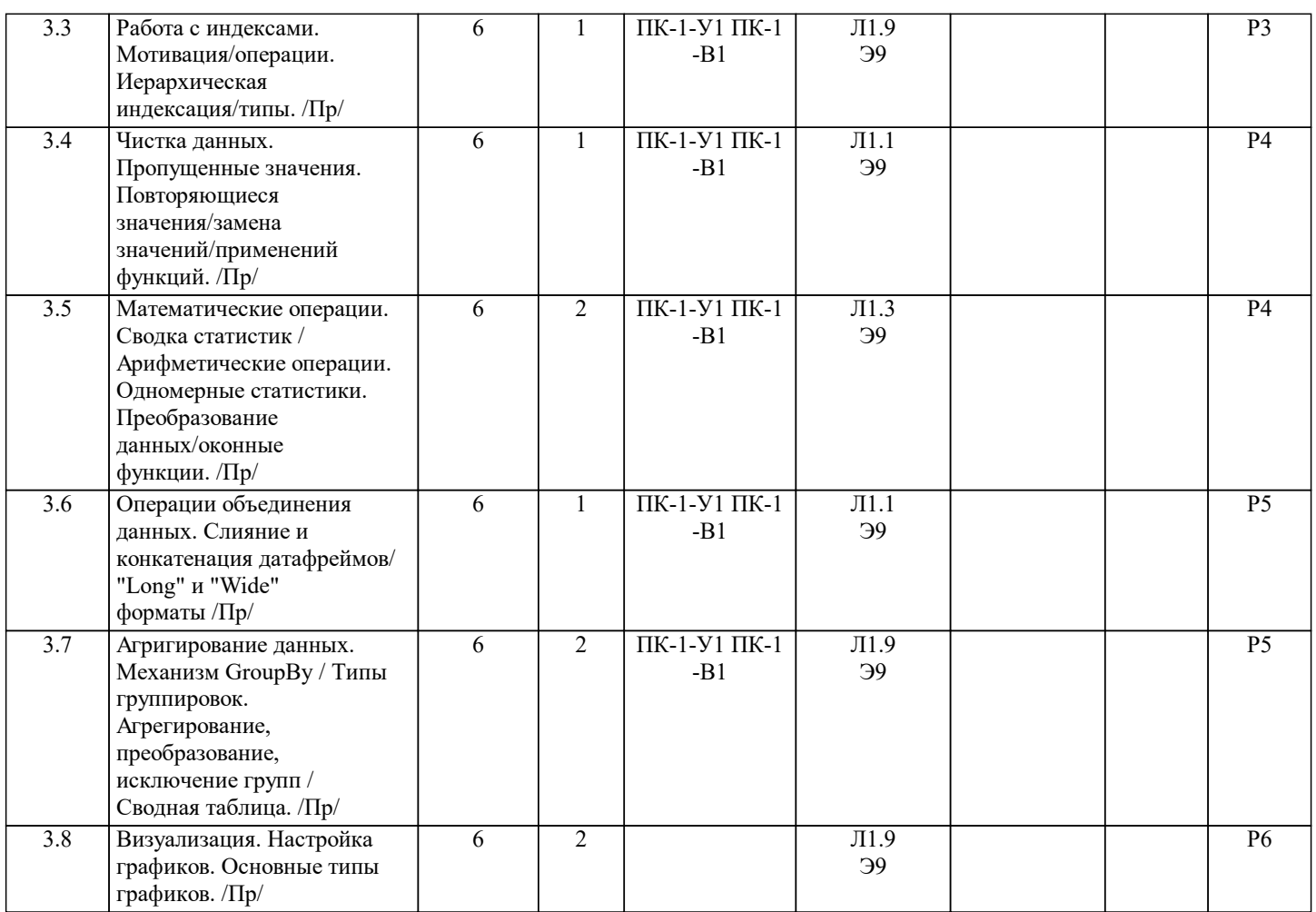

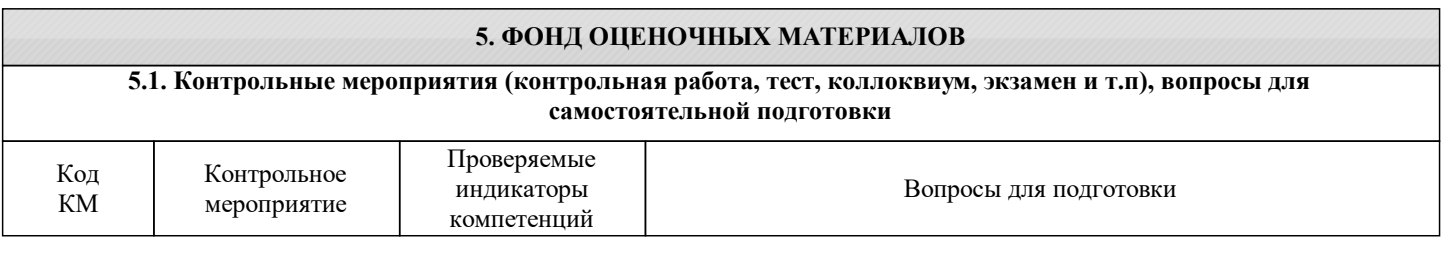

Экзамен

 $\overline{\text{KM1}}$ 

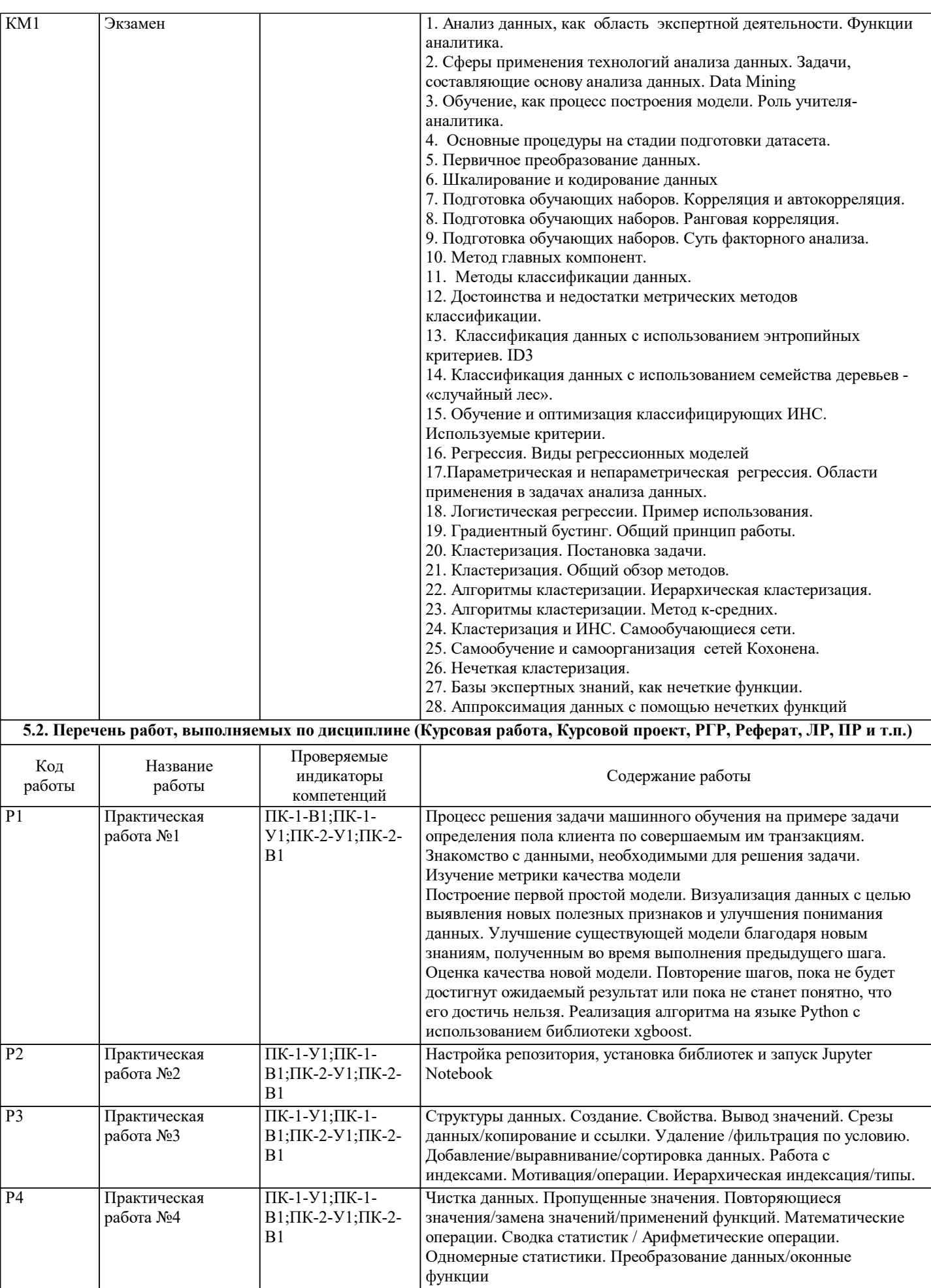

Г

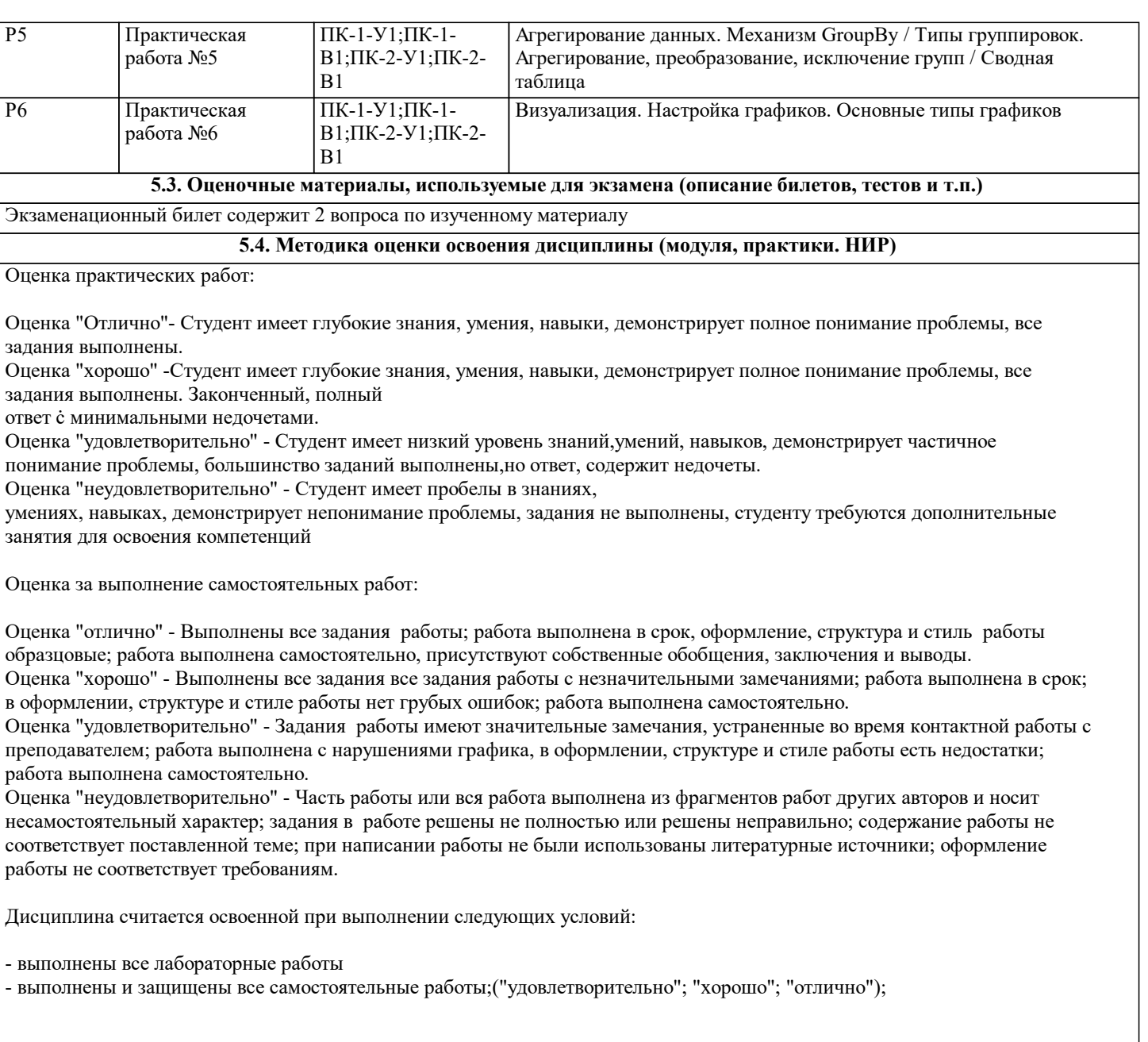

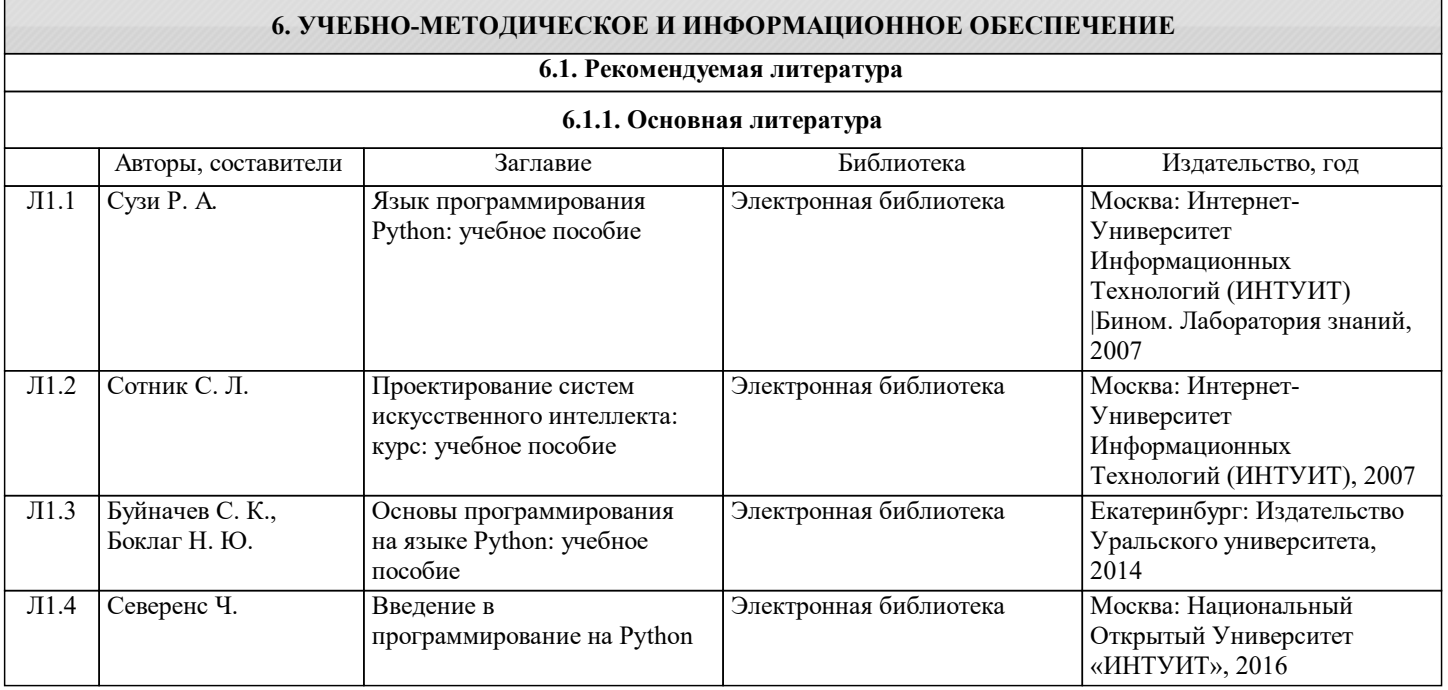

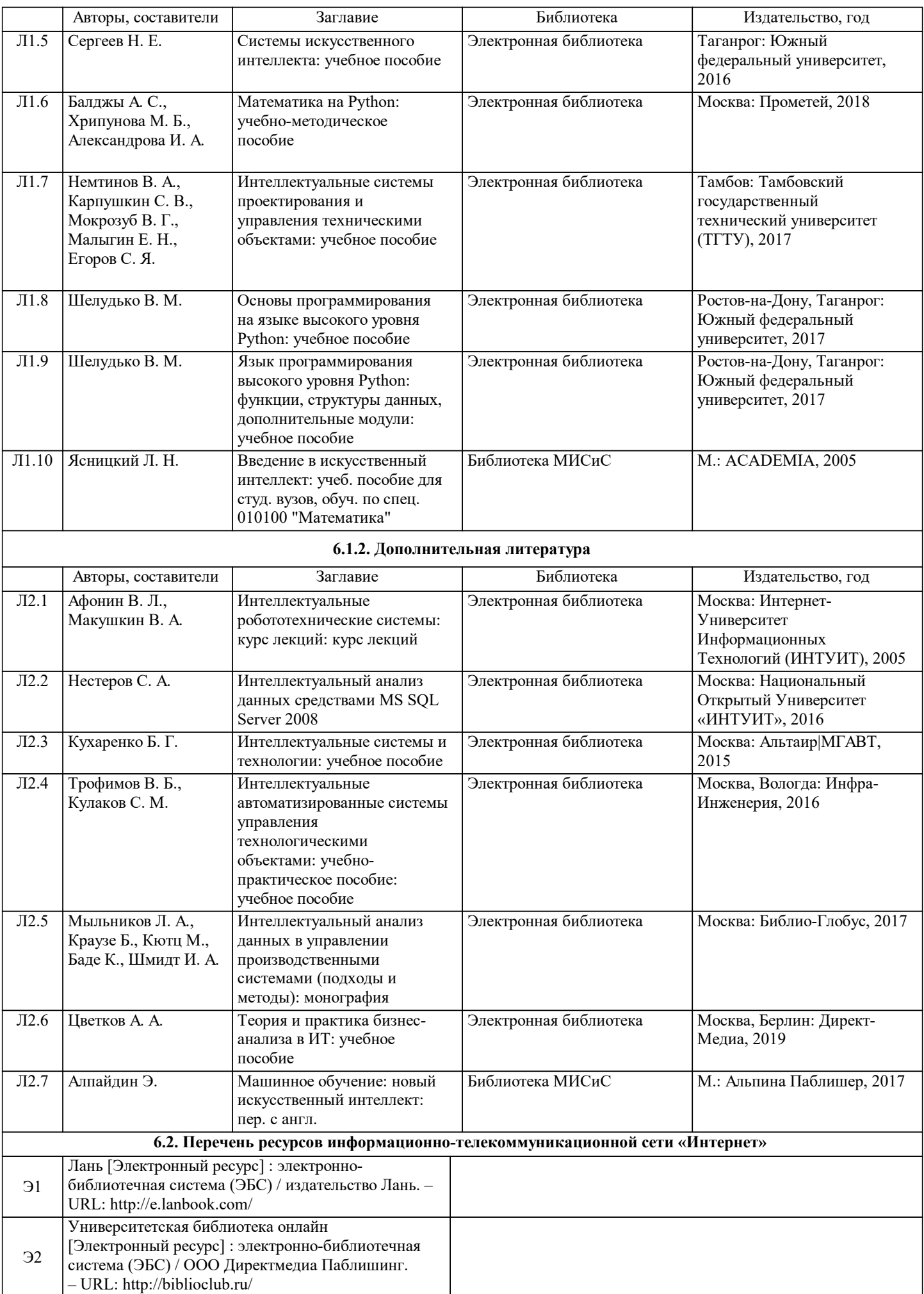

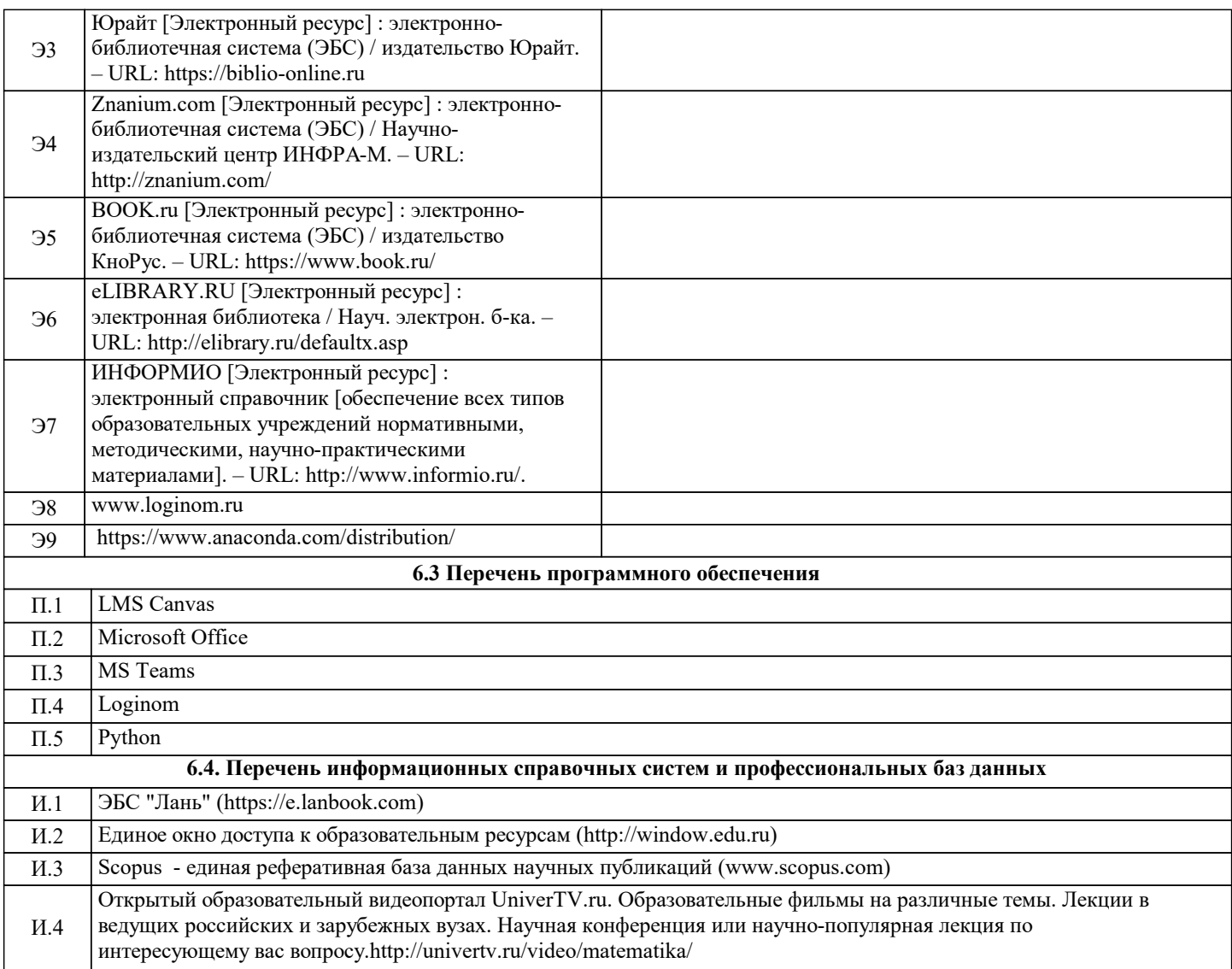

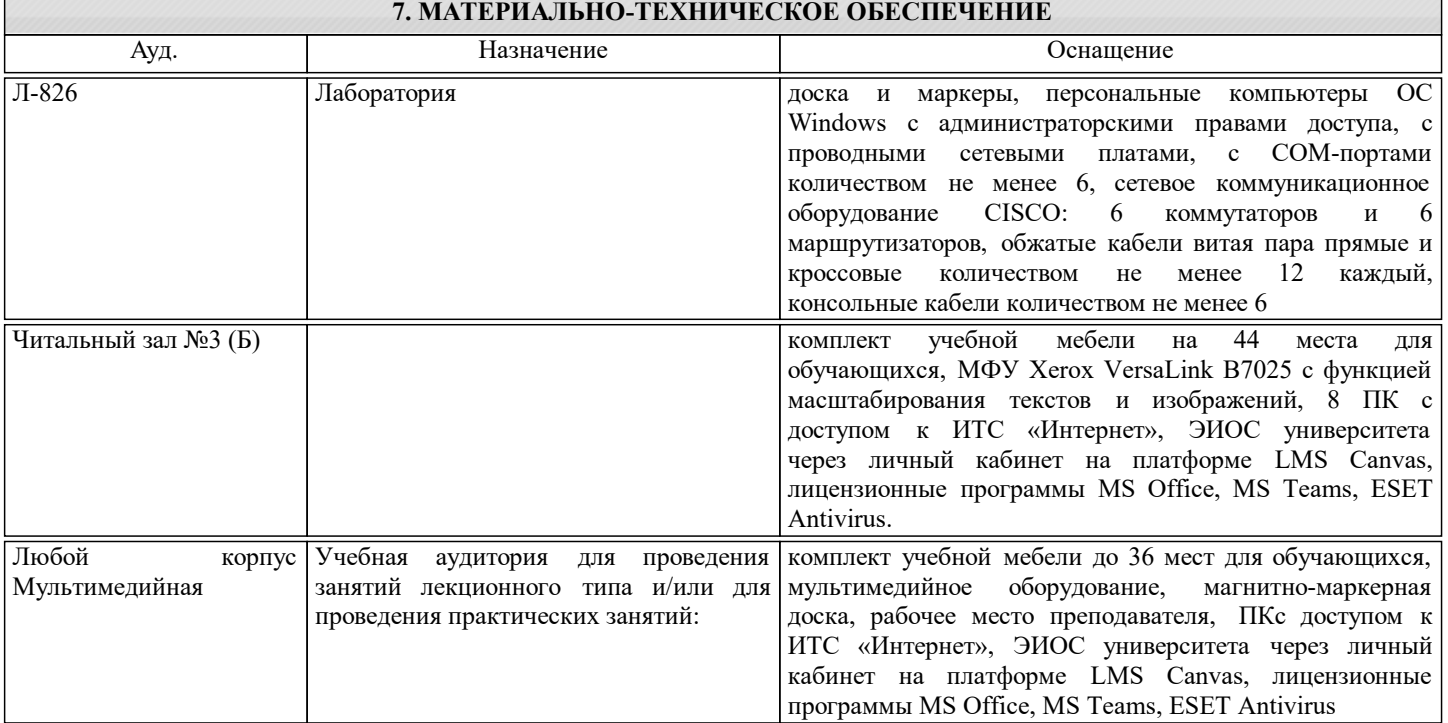

### **8. МЕТОДИЧЕСКИЕ УКАЗАНИЯ ДЛЯ ОБУЧАЮЩИХСЯ**

#### Подготовка к лекциям.

Подготовка к лекционному занятию включает выполнение всех видов заданий, рекомендованных к каждой лекции, т.е. задания выполняются еще до лекционного занятия по соответствующей теме.

В ходе лекционных занятий необходимо вести конспектирование учебного материала, обращать внимание на категории, формулировки, раскрывающие содержание тех или иных явлений и процессов, научные выводы и практические рекомендации. При необходимости задавать преподавателю уточняющие вопросы.

Работая над конспектом лекций, Вам всегда необходимо использовать не только учебник, но и ту литературу, которую дополнительно рекомендовал лектор. Именно такая серьезная, кропотливая работа с лекционным материалом позволит глубоко овладеть теоретическим материалом.

Подготовка к практическим занятиям.

Подготовку к каждому практическому занятию Вы должны начать с ознакомления с планом практического занятия, который отражает содержание предложенной темы. Тщательное продумывание и изучение вопросов плана основывается на проработке текущего материала лекции, а затем изучения обязательной и дополнительной литературы, рекомендованной к данной теме. Все новые понятия по изучаемой теме необходимо выучить наизусть и внести в глоссарий, который целесообразно вести с самого начала изучения курса.

В процессе подготовки к лабораторным занятиям Вам необходимо обратить особое внимание на самостоятельное изучение рекомендованной литературы. При всей полноте конспектирования лекции в ней невозможно изложить весь материал из-за лимита аудиторных часов. Поэтому самостоятельная работа с учебниками, учебными пособиями, научной, справочной литературой, материалами периодических изданий и Интернета является наиболее эффективным методом получения дополнительных знаний, позволяет значительно активизировать процесс овладения информацией, способствует более глубокому усвоению изучаемого материала, формирует у Вас отношение к конкретной проблеме. Ваша самостоятельная работа может осуществляться в аудиторной и внеаудиторной формах. Самостоятельная работа в аудиторное время включает:

 Самостоятельную работу по теоретическому курсу: аудиторную самостоятельную работу на лекциях, работу с лекционным материалом после лекции, подготовка к коллокиумам и контрольным работам. Самостоятельная работа по практической части ( решение задач, программирование) может быть осуществлена как в аудитории, так и вне ее. Преподавателем ведется специальный журнал, куда заносятся все промежуточные результаты студентов. Задания выдаются, проверяются и оцениваются в LMS Canvas.